### Sistemas Inteligentes

#### **Incerteza**

### Incerteza

- Seja a ação  $A_t$  = sair para o aeroporto t minutos antes do vôo.
- $A_t$  me levará ao aeroporto a tempo?
- Dificuldades de saber o resultado da ação:
	- Estados parcialmente observáveis
		- Estados das estradas, trânsito, etc.
	- Sensores ruidosos
		- Relatórios de trânsito
	- Incerteza quanto ao efeito das ações
		- Acidentes, pneu furado, etc.
	- Grande complexidade em prever e modelar o trânsito

### Incerteza

- Um procedimento puramente lógico não é muito útil nesse caso, porque:
	- 1. Arriscaria deduzir algo potencialmente falso
		- $-$  "A<sub>45</sub> me levará a tempo ao aeroporto"
	- 2. Levaria a conclusões fracas para tomada de decisões
		- $-$  "A<sub>45</sub> me levará a tempo ao aeroporto, se nenhum acidente ocorrer na ponte, se não chover, se nenhum pneu furar, etc."
	- 3. Levaria a conclusões não práticas
		- $A_{1440}$  me levará a tempo ao aeroporto"

# Lidando com a incerteza

- Probabilidade
	- Modela o **grau de crença** de um agente dadas as evidências disponíveis
		- "A<sub>25</sub> chegará a tempo com probabilidade 0,04"
		- $\cdot$  "A<sub>45</sub> chegará a tempo com probabilidade 0,85"
		- "A<sub>60</sub> chegará a tempo com probabilidade 0,95"

# Probabilidade

- A probabilidade proporciona um meio para resumir a incerteza que vem de:
	- Preguiça = falha em enumerar todas as possíveis exceções à regra
	- Ignorância = falta de conhecimento sobre fatos relevantes, condições iniciais

# Probabilidade

- Probabilidade subjetiva ou bayesiana
	- Estabelece o estado de crença do agente em uma sentença, dadas as evidências.
	- Muda quando novas evidências chegam
		- $P(A_{25} | \text{nenhum acidente}) = 0.06$
		- P( $A_{25}$ |nenhum acidente, 5 a.m.) = 0,15
- As sentenças são verdadeiras ou falsas.
	- O que muda é o grau de crença do agente na sentença.
	- Atribuir probabilidade 0 a uma sentença significa acreditar que ela é falsa com certeza absoluta.
	- Atribuir probabilidade 1 a uma sentença significa acreditar que ela é verdadeira com certeza absoluta.

### Decisões sob incerteza

- Suponha o seguinte conjunto de crenças:
	- $-$  P(A<sub>25</sub> chega a tempo | ...) = 0,04
	- $P(A_{90} \text{ chega a tempo } | ...) = 0,70$
	- $-$  P(A<sub>120</sub> chega a tempo | ...) = 0,95
	- $-$  P(A<sub>1440</sub> chega a tempo | ...) = 0,9999
- Que ação o agente deve tomar?
	- Depende de suas **preferências** sob perder o vôo versus o tempo esperando no aeroporto.
		- Teoria da utilidade = representação de preferências
		- Teoria da decisão = teoria da probabilidade + teoria da utilidade

# Agente de teoria da decisão

• Representação não apenas de *possibilidades*, mas de *probabilidades* dos estados do mundo.

retornar ação

• Esboço da estrutura de um agente que usa a teoria da decisão para selecionar ações:

```
função AGENTE-TD(percepção) retorna uma ação
  variáveis estáticas: estado de crença, crenças probabilísticas sobre o estado atual do mundo
                      ação, a ação do agente
  atualizar estado de crença com base em ação e percepção
  calcular probabilidades de resultados de ações,
    dadas descrições de ações e o estado_de_crença atual
  selecionar ação com utilidade esperada mais alta
    dadas as probabilidades de resultados e informações de utilidade
```
# Introdução à probabilidade

- Elemento básico: variável aleatória
	- Análogo à lógica proposicional
		- Mundos possíveis são definidos pela atribuição de valores às variáveis.
	- Cada variável aleatória tem um **domínio** que determina seus valores possíveis.
		- Tipos de domínio
			- **Booleano**, ex.: *Cárie* possui valores em <verdadeiro,falso>
			- **Discreto**, ex.: *Clima* possui valores em <ensolarado, chuvoso, nublado, neve>
			- **Contínuo**, ex.: *Temperatura*

# Introdução à probabilidade

- Proposições elementares
	- São construídas por meio da atribuição de valores a variáveis.
	- Ex.: *Clima* = ensolarado, *Cárie* = falso (abreviado como *Cárie*)
- Proposições complexas
	- São formadas a partir de proposições elementares e conectivos lógicos padrão
	- Ex.: *Clima* = ensolarado *Cárie* = falso

# Introdução à probabilidade

- Evento atômico
	- Especificação completa do estado do mundo sobre o qual o agente está incerto.
		- Uma atribuição de valores a TODAS as variáveis das quais o mundo é formado.
		- Eventos atômicos são mutuamente exclusivos e exaustivos.

# Evento atômico: exemplo

- Se o mundo consistir somente de 2 variáveis booleanas (*Cárie* e *DorDeDente*), então há 4 eventos atômicos distintos:
	- *Cárie* = verdadeiro *DorDeDente* = verdadeiro
	- *Cárie* = verdadeiro *DorDeDente* = falso
	- *Cárie* = falso *DorDeDente* = verdadeiro
	- *Cárie* = falso *DorDeDente* = falso

### Axiomas da Probabilidade

- Para quaisquer proposições *A, B*
	- $-0 \leq P(A) \leq 1$
	- P(*verdade*) = 1 e P(*falso*) = 0
	- $P(A \vee B) = P(A) + P(B) P(A \wedge B)$

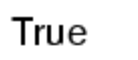

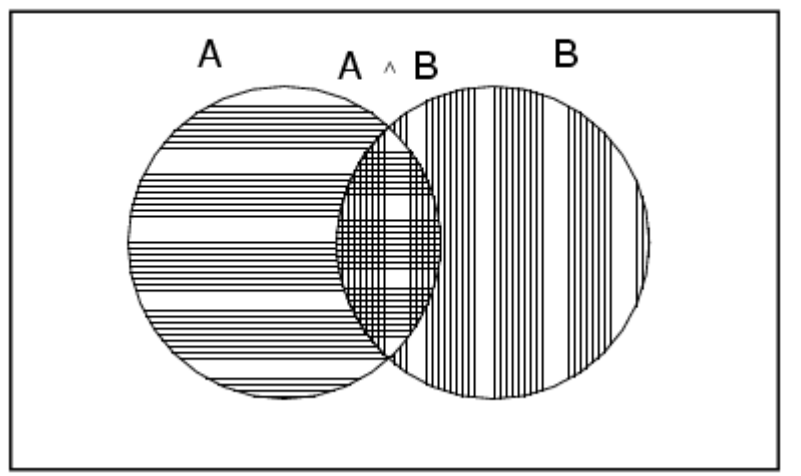

# Probabilidade

• A probabilidade de uma proposição é igual à soma das probabilidades dos eventos atômicos em que ela é válida:

 $P(a) = \sum_{e_i \in e(a)} P(e_i)$ 

• Essa equação permite calcular a probabilidade de qualquer proposição dada uma distribuição conjunta total que especifique todos os eventos atômicos.

# Probabilidade incondicional ou "a priori"

- É o grau de crença em uma proposição na ausência de outras informações.
	- Exemplos:
		- P(*Cárie* = verdadeiro) = 0,1
		- P(*Clima* = ensolarado) = 0,72
- Distribuição de probabilidades
	- Dá probabilidades a todos os valores possíveis de uma variável aleatória.
		- Climas: <ensolarado, chuvoso, nublado, neve>
		- P(*Clima*) = <0,72; 0,1; 0,08; 0,1> (normalizado, soma 1)

# Distribuição de Probabilidade Conjunta

- Probabilidades de todas as combinações de valores de um conjunto de variáveis aleatórias.
	- P(*Clima*,*Cárie*) = tabela 4 x 2 de valores:

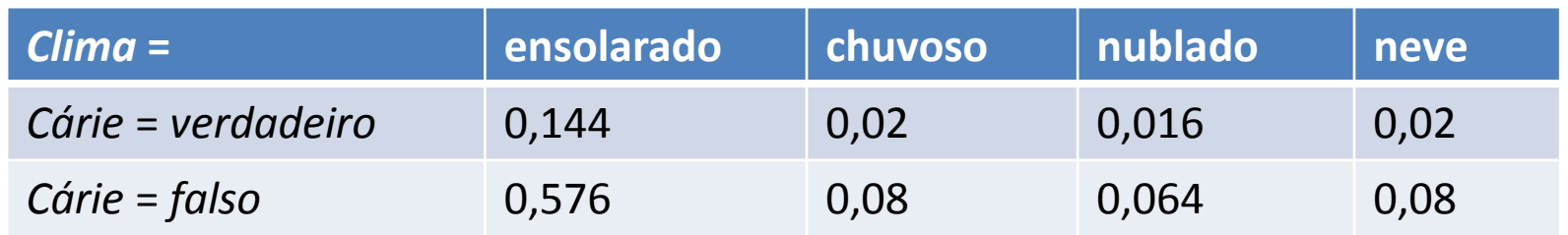

- Uma distribuição conjunta total especifica a probabilidade de qualquer evento atômico.
	- Qualquer probabilidade nesse domínio pode ser calculada a partir da distribuição conjunta total.

# Probabilidade condicional ou "a posteriori"

- É o grau de crença em uma proposição dada a presença de evidências (valores de variáveis aleatórias conhecidos).
- "|" é pronunciado como "considerando que"
	- Exemplos:
		- P(*Cárie* = verdadeiro | *DorDeDente* = verdadeiro) = 0,8
		- P(*Cárie* = verdadeiro | *DorDeDente* = verdadeiro, *Cárie* = verdadeiro) = 1
		- P(*Cárie* = verdadeiro | *DorDeDente* = verdadeiro, *Ensolarado* = verdadeiro ) = P(*Cárie* = verdadeiro | *DorDeDente* ) = 0,8
- Distribuição condicional
	- **P**(Y|X) fornece o valor de P(Y=y<sup>i</sup> | X=x<sup>j</sup> ) para cada valor de *i* e *j* possíveis.

# Probabilidade Condicional

- Definição de probabilidade condicional:  $P(a | b) = P(a \wedge b) / P(b)$  se  $P(b) > 0$
- Regra do produto como formulação alternativa:  $P(a \wedge b) = P(a \mid b) P(b) = P(b \mid a) P(a)$
- Pode ser generalizado para distribuições totais, **P**(*Clima,Cárie*) = **P**(*Clima* | *Cárie*) **P**(*Cárie*) (um conjunto de 4 × 2 equações)
- Regra da cadeia é obtida a partir de aplicações sucessivas da regra do produto:

$$
P(X_1, ..., X_n) = P(X_1, ..., X_{n-1}) P(X_n | X_1, ..., X_{n-1})
$$
  
= P(X\_1, ..., X\_{n-2}) P(X\_{n-1} | X\_1, ..., X\_{n-2}) P(X\_n | X\_1, ..., X\_{n-1})  
= ...  
=  $\pi_{i=1}^n P(X_i | X_1, ..., X_{i-1})$ 

# Inferência Probabilística

- Inferência probabilística: a computação a partir de evidências observadas de probabilidades posteriores para proposições de consulta.
- Inferência com o uso de distribuições conjuntas totais: base de conhecimento a partir da qual são derivadas respostas para todas as consultas.

• Suponha um domínio com a seguinte distribuição conjunta total: :

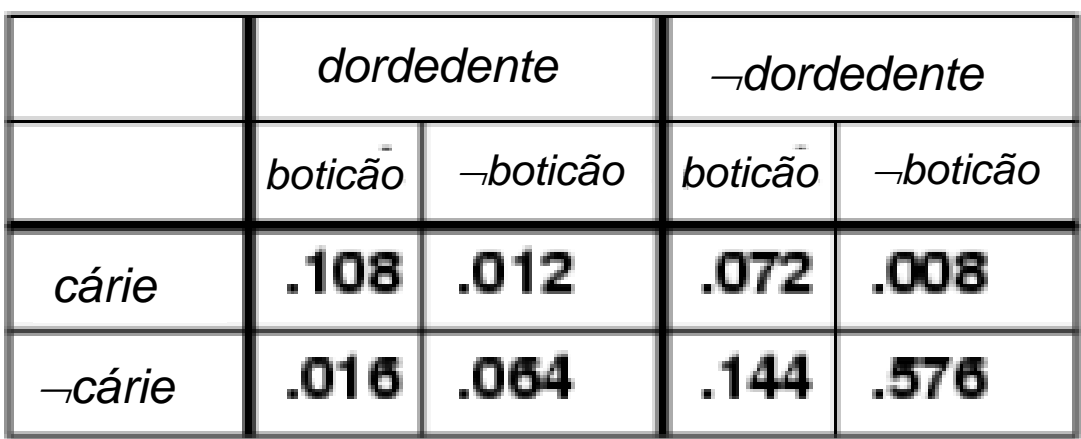

• Para qualquer proposição φ, P(φ) é as soma dos eventos atômicos ω onde φ ocorre:  $P(\varphi) = \sum_{\omega:\omega\models\varphi} P(\omega)$ 

• Suponha um domínio com a seguinte distribuição conjunta total:

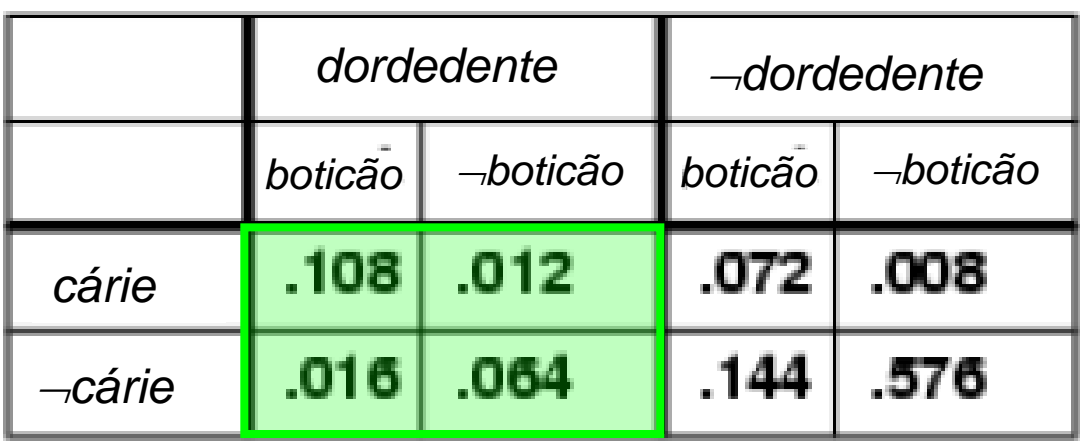

- Para qualquer proposição φ, P(φ) é as soma dos eventos atômicos ω onde φ ocorre:  $P(\varphi) = \sum_{\omega:\omega\models\varphi} P(\omega)$
- $P(dordedente) = 0,108 + 0,012 + 0,016 + 0,064 = 0,2$

• Suponha um domínio com a seguinte distribuição conjunta total:

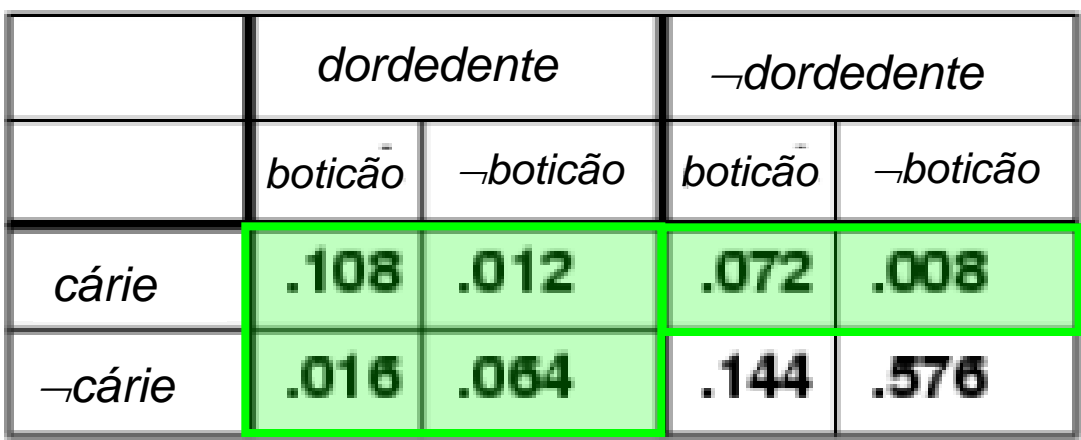

• Para qualquer proposição φ, P(φ) é as soma dos eventos atômicos ω onde φ ocorre:  $P(\varphi) = \sum_{\omega:\omega \models \varphi} P(\omega)$ 

P(*dordedente cárie*) = 0,108 + 0,012 + 0,016 + 0,064 + 0,072 + 0,008 = 0,28

• Podemos calcular probabilidades condicionais:

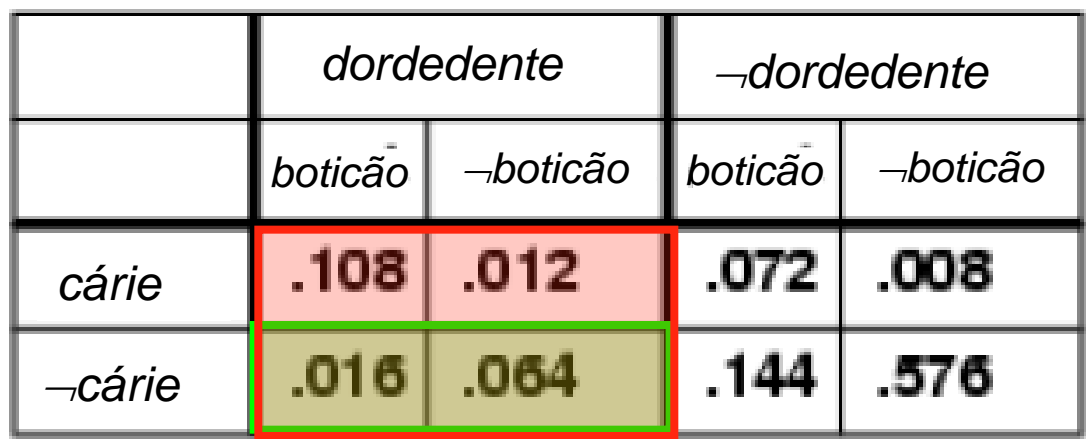

 $P(\neg c$ árie | *dordedente* $) = P(\neg c$ árie  $\land$  *dordedente* $)$ P(*dordedente*) = 0,016+0,064  $0,108 + 0,012 + 0,016 + 0,064$  $= 0,4$ 

### Normalização Inferência Probabilística

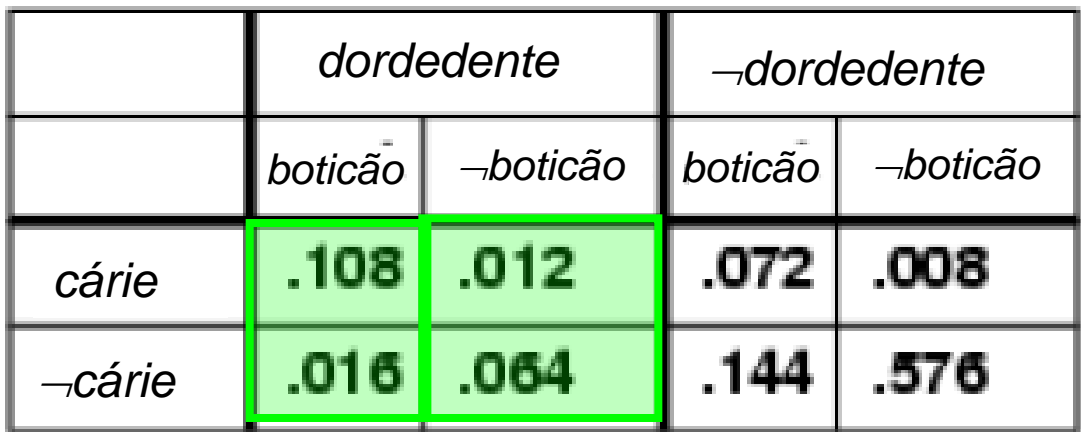

O denominador pode ser visto como uma constante de normalização  $\alpha$ .

```
P(C\acute{a}rie | dordedente) = \alpha P(C\acute{a}rie,dordedente)=  [P(Cárie, dordedente, boticão) + P(Cárie, dordedente, boticão)]
= \alpha [<0,108; 0,016> + <0,012; 0,064>]
= \alpha [<0,12; 0,08>]
= <0,6; 0,4>
```
Inferência Probabilística: Inferência por Enumeração

- Objetivo: calcular a distribuição de probabilidade das **variáveis de consulta** X (*Cárie* no exemplo)*,* dados valores para as **variáveis de evidência** E (*DorDeDente* no ex.).
	- Sejam Y as variáveis restantes, não observadas (*Boticão* no ex.), temos

$$
\mathbf{P}(X | e) = \alpha \Sigma_{y} \mathbf{P}(X, e, y)
$$

Note que cada **P**(X,e,y) aparece na distribuição conjunta total

# Problemas com a inferência por enumeração

- Complexidade de tempo (pior caso): **O(***d n* **)** onde *d* é a cardinalidade do maior domínio e *n* é o número de variáveis (se booleano, d=2).
- Complexidade de espaço: **O(***d n* **)** para armazenar a distribuição conjunta.
- Como encontrar as probabilidades para **O(***d n* **)** elementos?
- Em um problema realista, *n* pode ser maior que 100, e a forma tabular não é prática.

# Independência

• A e B são independentes se e somente se  $P(A|B) = P(A)$  ou  $P(B|A) = P(B)$  ou  $P(A, B) = P(A) P(B)$ 

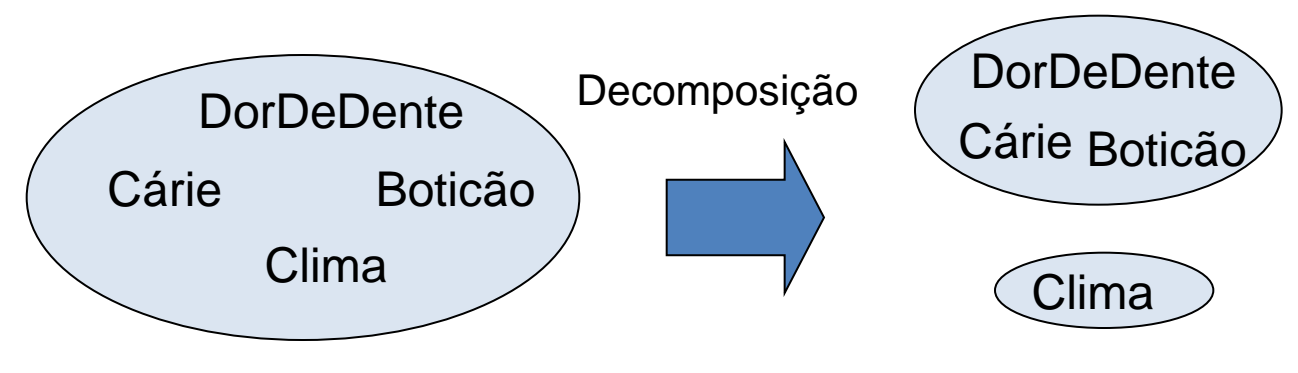

**P**(DorDeDente,Cárie,Boticão,Clima) = **P**(DorDeDente,Cárie,Boticão)**P**(Clima) (32 entradas reduzidas a 12).

• Porém, independência total é rara.

# Independência Condicional

- Se eu tenho cárie, a probabilidade de uso do boticão não depende de eu ter ou não dor de dente. – **P**(Boticão|dordedente,cárie) = **P**(Boticão|cárie)
- A mesma independência ocorre se eu não tiver cárie.  $-$  **P**(Boticão|dordedente, $\neg$ cárie) = **P**(Boticão|  $\neg$ cárie)
- Logo Boticão é condicionalmente independente de DorDeDente dado cárie:
	- **P**(Boticão|DorDeDente,Cárie) = **P**(Boticão| Cárie)

# Independência Condicional

- Escrevendo a distribuição total usando a regra da cadeia: **P**(DorDeDente,Boticão,Cárie) =P(DorDeDente|Boticão,Cárie)P(Boticão|Cárie)P(Cárie) =P(DorDeDente|Cárie)P(Boticão|Cárie)P(Cárie)
- Nesse exemplo, o número de valores para especificar a distribuição conjunta passa de 8 para 6.
- Na maioria dos casos, o uso da independência condicional reduz o tamanho da distribuição conjunta de exponencial em *n* para linear em *n*.

# Regra de Bayes

- Da regra do produto  $P(a \wedge b) =$  $P(a | b) P(b) = P(b | a) P(a)$  $\Rightarrow$  Regra de Bayes: P(a | b) = P(b | a) P(a) / P(b)
- Ou na forma da distribuição conjunta::

– **P**(Y|X) = **P**(X|Y) **P**(Y) / **P**(X) = α**P**(X|Y) **P**(Y)

- Útil para acessar regras probabilísticas de diagnóstico por meio de probabilidades causais:
	- P(Causa|Efeito) = P(Efeito|Causa) P(Causa) / P(Efeito)

# Regra de Bayes

- P(Causa|Efeito) = P(Efeito|Causa) P(Causa) / P(Efeito)
- Exemplo:
	- O médico sabe que a meningite faz o paciente ter uma rigidez no pescoço em aproximadamente 70% do tempo
	- O médico conhece alguns fatos incondicionais:
		- Probabilidade *a priori* de um paciente com meningite: 1 / 50000
		- Probabilidade *a priori* de um paciente ter rigidez no pescoço: 1%
	- Seja *M* meningite, *S* rigidez no pescoço:  $P(m|s) = P(s|m) P(m) / P(s) = 0.7 \times (1/50000) / 0.01 = 0.0014$
	- Nota: probabilidade posterior de meningite ainda é muito pequena (1 em 5000 pacientes com pescoço duro).

# Regra de Bayes e Independência Condicional

**P**(*Cárie | dordedente boticão*) = α **P**(*dordedente boticão | Cárie*) **P**(*Cárie*) = α **P**(*dordedente | Cárie*) **P**(*boticão | Cárie*) **P**(*Cárie*)

• Este é um exemplo de modelo de Bayes ingênuo (naive Bayes):

 $P(Causa, Efeito<sub>1</sub>, ..., Efeito<sub>n</sub>) = P(Causa)$   $\pi_i P(Efeito_i | Causa)$ 

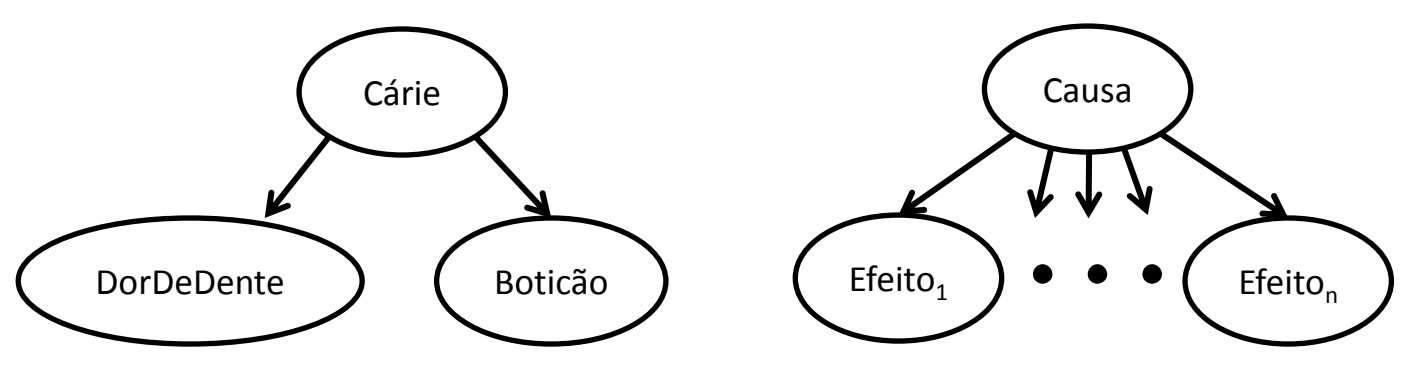

• O número total de parâmetros é linear *n*

# **Classificação** Usando Naive Bayes

Apresentação baseada:

no livro Introduction to Data Mining (Tan, Steinbach, Kumar) e em apresentações dos Profs. José Todesco (UFSC) e Luis OtavioAlvares (UFSC)

### **Naive Bayes**

 Abordagem estatística, baseada no teorema de Bayes. Naive (ingênuo) porque considera que os atributos são independentes.

#### **Naive Bayes – visão geral**

**Seja o exemplo de dados:**

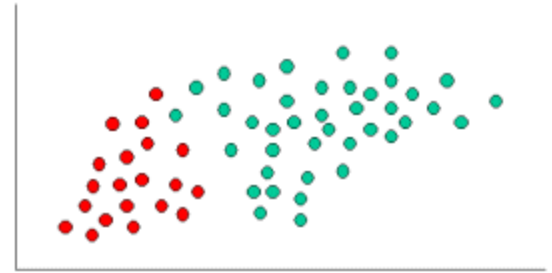

**Os objetos podem ser classificados em vermelho ou verde**

**Como há mais objetos verdes que vermelhos, a probabilidade** *a priori* **é que um novo objeto seja verde**

*Probabilidade a priori de verde = número de objetos verdes/ número total de objetos = 40/60 = 4/6*

*Probabilidade a priori de vermelho = número de objetos vermelhos / número total de objetos = 20/60 = 2/6*

#### **Naive Bayes – visão geral**

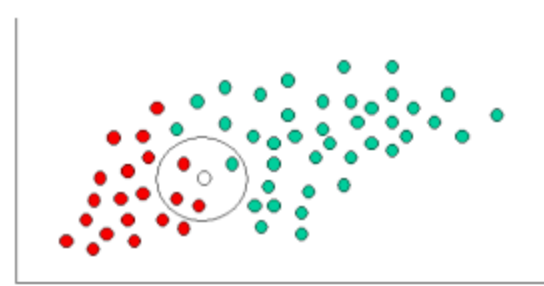

- Queremos classificar um novo objeto X (ponto branco)
- Como os objetos estão agrupados, é razoável considerar que quanto mais objetos de uma classe houver "parecidos" com X, maior a chance de X ser daquela classe.
- Vamos considerar o "parecido" pelo círculo na figura (estar dentro do círculo) e calcular a probabilidade:
- *Probabilidade de "parecido" dado que é verde = número de objetos verdes no círculo/ número total de verdes= 1/40*
- *Probabilidade de "parecido" dado que é vermelho = número de objetos vermelhos no círculo/ número total de vermelhos= 3/20*

### **Naive Bayes – visão geral**

- Na análise Bayesiana, a classificação final é realizada considerando estas duas informações usando a probabilidade condicional do Teorema de Bayes:
- A probabilidade condicional de X ser verde dado que é "parecido" = probabilidade a priori de verde vezes *Probabilidade de "parecido" dado que é verde =*

*4/6 . 1/40 = 1/60*

- *Analogamente,*
- A probabilidade condicional de X ser vermelho dado que é "parecido"  $= 2/6$  . 3/20  $= 1/20$
- Portanto, a classe predita de X seria vermelho, pois é a maior probabilidade

#### **Mais tecnicamente….**

- Aprendizagem da classificação: qual é a probabilidade da classe dado um exemplo?
	- Evidência *E = exemplo (registro, com os valores dos atributos)*
	- Hipótese *H = valor da classe para o exemplo*
- Teorema de Bayes (1763):

$$
P(H|E) = \frac{P(E|H).P(H)}{P(E)}
$$

 Suposição do classificador bayesiano ingênuo: evidência pode ser separada em partes independentes (os atributos do exemplo)

$$
P(E_1, E_2, ..., E_n | H) = P(E_1 | H).P(E_2 | H) ... .P(E_n | H)
$$

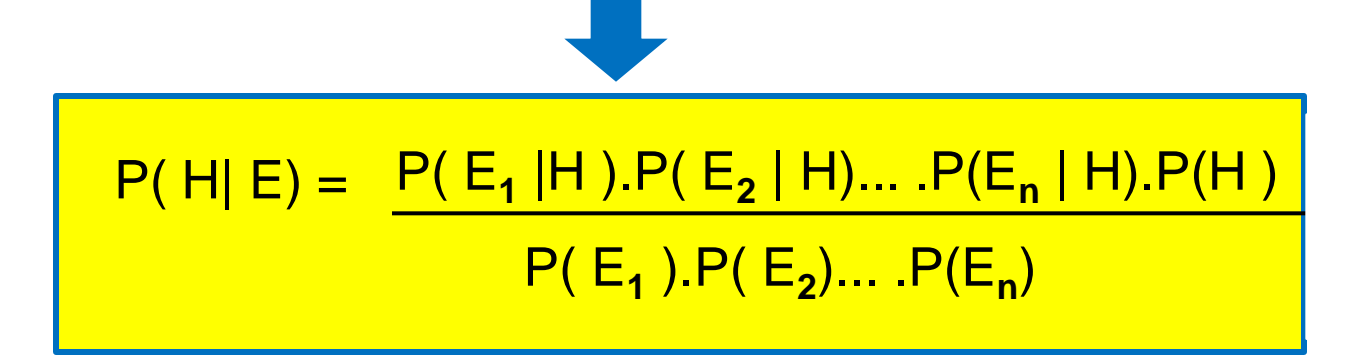

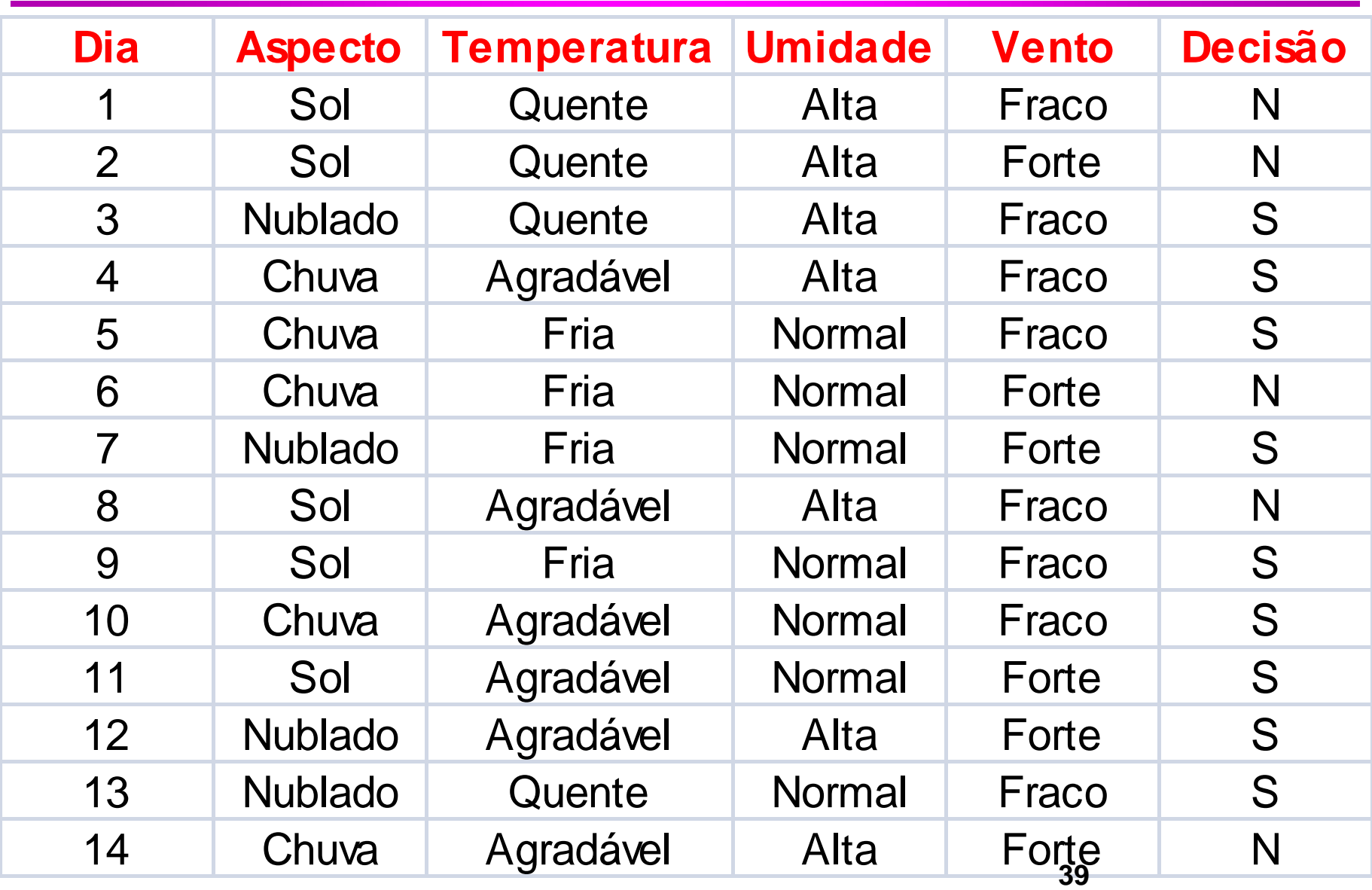

Qual será a *decisão* (valor da classe), se o dia estiver com sol, a temperatura fria, a umidade alta e o vento forte ?

 $P(Jogar = S |$  Aspecto = Sol, Temperatura = Fria, Umidade = Alta e Vento = Forte) = ?

 $P(Jogar = N \mid$  Aspecto = Sol, Temperatura = Fria, Umidade = Alta e Vento = Forte) = ?

$$
P(H|E) = \frac{P(E_1|H).P(E_2|H)...P(E_n|H).P(H)}{P(E_1).P(E_2)...P(E_n)}
$$

**P(Jogar = S | Aspecto = Sol, Temperatura = Fria, Umidade = Alta e Vento = Forte) =** 

**P( Sol|S) \* P( Fria|S) \* P(Alta|S) \* P(Forte|S) \* P(S)** 

 **P( Sol) \* P( Fria) \* P(Alta)\* P(Forte)**

**=**

 $P(Jogar = S) = 9/14$ ;  $P(Jogar = N) = 5/14$ ;  $P(A\text{specto} = \text{Sol} \mid \text{Jogar} = S) = 2/9;$  $P(A\text{specto} = \text{Sol} \mid \text{Jogar} = \text{N}) = 3/5;$ P(Temperatura = Fria | Jogar = S) = 3/9;  $P(Temperatura = Fri a | Jogar = N) = 1/5;$  $P$ (Umidade = Alta | Jogar = S) = 3/9;  $P$ (Umidade = Alta | Jogar = N) = 4/5;  $P($ Vento = Forte | Jogar = S $)$  = 3/9;  $P($ Vento = Forte | Jogar = N $)$  = 3/5;

$$
P(Aspecto = Sol ) = 5/14
$$
  
\n $P(Temperature = Fria) = 4/14$   
\n $P(Umiddle = Alta) = 7/14$   
\n $P(Vento = Forte) = 6/14$ 

**P(Jogar = S | Aspecto = Sol, Temperatura = Fria, Umidade = Alta e Vento = Forte) =**

P( Sol|S) \* P( Fria|S) \* P(Alta|S) \* P(Forte|S) \* P(S)

 P( Sol) \* P( Fria) \* P(Alta)\* P(Forte) **= =**

 $= (2/9 * 3/9 * 3/9 * 3/9 * 9/14) / (5/14 * 4/14 * 7/14 * 6/14) =$ 

= 0,0053 / 0,02186 = **0,242**

P(Jogar = N | Aspecto = Sol, Temperatura = Fria, Umidade  $=$  Alta e Vento = Forte) =

P( Sol|N) \* P( Fria|N) \* P(Alta|N) \* P(Forte|N) \* P(N)

 P( Sol) \* P( Fria) \* P(Alta)\* P(Forte) **= =**

 $=$  (3/5  $*$  1/5  $*$  4/5  $*$  3/5  $*$  5/14) / (5/14  $*$  4/14  $*$  7/14  $*$  6/14) =

= 0,0206 / 0,02186 = **0,942**

**Como** (J=N) 0,942 > (J=S) 0,242 **Então Jogar = Não 45**

• Se um valor de atributo nunca ocorrer para uma classe (como por exemplo Aspecto=nublado para a classe N)

- $-A$  probabilidade será zero! P(nublado  $|N\rangle = 0$
- A probabilidade a posteriori será zero, independentemente dos outros valores!  $P(N | E) = 0$
- Solução: *Estimador de Laplace* <sup>⇒</sup> somar 1 à contagem de todas as combinações de classe e valor de atributo.
- Resultado: as probabilidades nunca serão zero!

#### **Naive Bayes**

- Vantagens:
	- Rápido
	- Bons resultados em dados reais
- Desvantagens:
	- Resultados não tão bons em problemas complexos

 Mozilla Thunderbird e Microsoft Outlook usam classificadores naive bayes para filtrar (marcar) emails que seriam spam

# Redes Bayesianas: Cálculo da Probabilidade Conjunta

Redes Bayesianas levam em consideração a **Independência Condicional** entre **subconjuntos** de variáveis

$$
P(y_1 \land ... y_n) = P(y_n | y_1 \land ... y_{n-1}) ... P(y_2 | y_1) P(y_1)
$$

 $P(y_n | Predecessores(Y_n))$   $P(y_2$ | Predecessores( $Y_2$ )

$$
P(y_1, \dots, y_n) = \prod_{i=1}^n P(y_i | \text{Pr}edecessores(Y_i))
$$

1

*i*=1 –

#### Exemplo do **alarme** para experimentar rede Baysiana no software Hugin

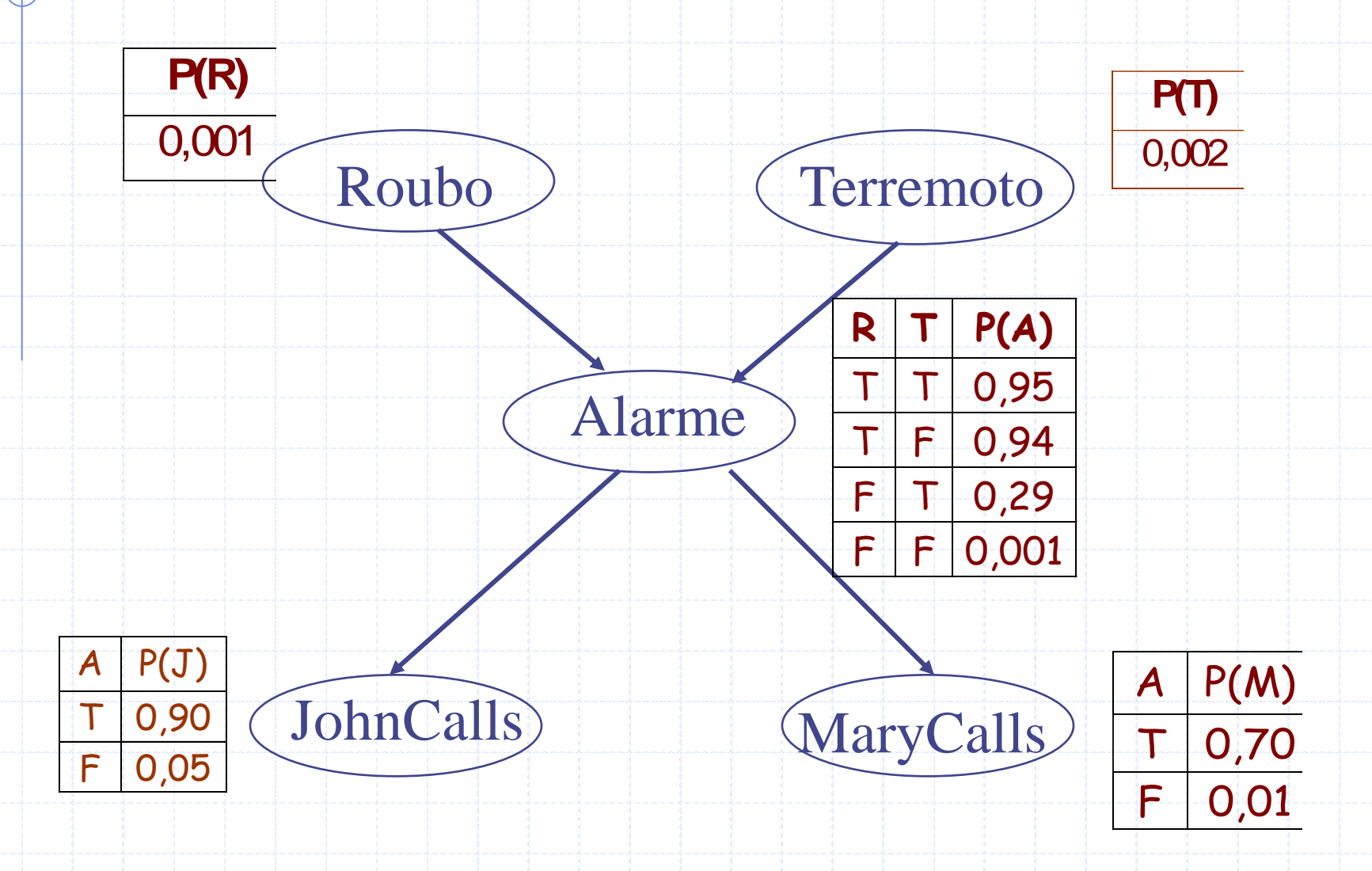

#### Questão 2 da P2 (25%)

#### ◆ Instalar o software Hugin

- <http://www.hugin.com/productsservices/demo/hugin-lite>
- (é preciso um pequeno registro; ao executar pela primeira vez, um código, recebido por e-mail, deve ser digitado)
- Testar uma rede pronta, alterando probabilidades para perceber a propagação. Há vários exemplos em:
	- <pasta de instalação>/Hugin Expert/Hugin Lite 8.1/Samples
- Criar uma rede qualquer, de preferência, sobre um assunto que tenha conhecimento ou interesse
- Entregar no Moodle o arquivo ".net" do Hugin e um arquivo PDF explicando a modelagem
	- **Prazo: 19/11**